# **Bitmaps**

# SPRÁVCE BITMAP A POMOCNÉ FUNKCE PRO PRÁCI S BITMAPAMI

Příručka uživatele a programátora

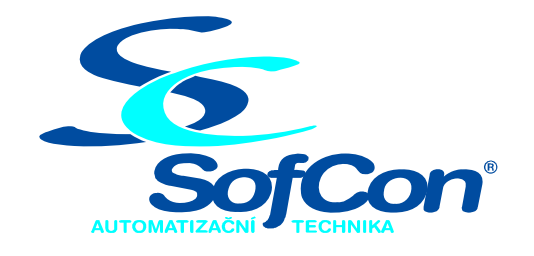

# *SofCon*®**spol. s r.o.**

Střešovická 49 162 00 Praha 6 tel/fax: +420 220 180 454 E-mail: sofcon@sofcon.cz www: http://www.sofcon.cz

Informace v tomto dokumentu byly pečlivě zkontrolovány a SofCon věří, že jsou spolehlivé, přesto SofCon nenese odpovědnost za případné nepřesnosti nebo nesprávnosti zde uvedených informací.

SofCon negarantuje bezchybnost tohoto dokumentu ani programového vybavení, které je v tomto dokumentu popsané. Uživatel přebírá informace z tohoto dokumentu a odpovídající programové vybavení ve stavu, jak byly vytvořeny a sám je povinen provést validaci bezchybnosti produktu, který s použitím zde popsaného programového vybavení vytvořil.

SofCon si vyhrazuje právo změny obsahu tohoto dokumentu bez předchozího oznámení a nenese žádnou odpovědnost za důsledky, které z toho mohou vyplynout pro uživatele.

Datum vydání: 23.09.2005 Datum posledního uložení dokumentu: 23.09.2005 (Datum vydání a posledního uložení dokumentu musí být stejné)

Upozornění:

V dokumentu použité názvy výrobků, firem apod. mohou být ochrannými známkami nebo registrovanými ochrannými známkami příslušných vlastníků.

# Obsah :

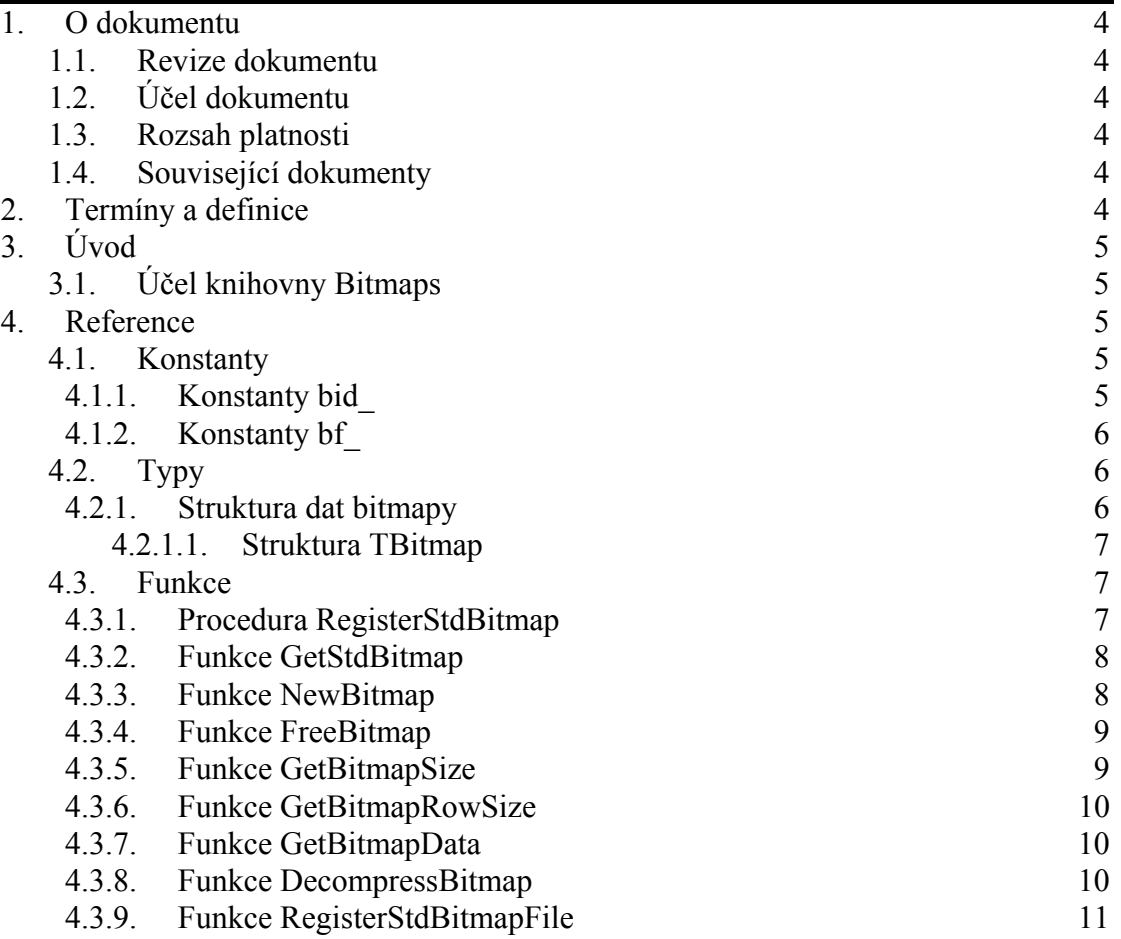

# <span id="page-3-0"></span>1. O dokumentu

# 1.1. Revize dokumentu

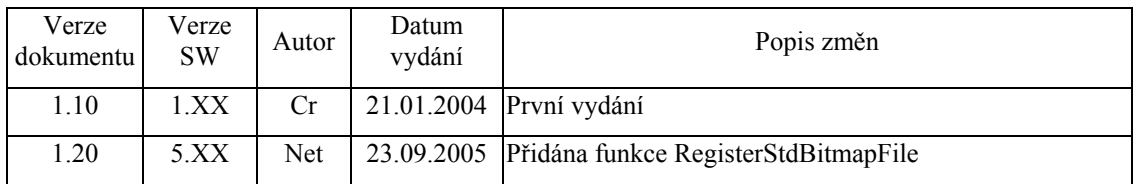

# 1.2. Účel dokumentu

Tento dokument slouží jako popis knihovny Bitmaps, která je součástí balíku vizualizačních knihoven pro jednotku KIT.

# 1.3. Rozsah platnosti

Určen pro programátory a uživatele programového vybavení SofCon.

# 1.4. Související dokumenty

Pro čtení tohoto dokumentu není potřeba číst žádný další manuál, ale je potřeba orientovat se v používání programového vybavení SofCon.

Popis formátu verze knihovny a souvisejících funkcí je popsán v manuálu LibVer.

# 2. Termíny a definice

Používané termíny a definice jsou popsány v samostatném dokumentu Termíny a definice.

# <span id="page-4-0"></span>3. Úvod

# 3.1. Účel knihovny Bitmaps

Knihovna Bitmaps slouží jako správce standardních bitmap (tj. bitmap, které využívají standardní komponenty vizualizačního systému). Obsahuje databázi všech registrovaných bitmap pomocí funkce **RegisterStdBitmap** (viz. kapitola [4.3.1](#page-6-1)). Dále knihovna nabízí několik užitečných funkcí pro práci s bitmapami.

# 4. Reference

# 4.1. Konstanty

# <span id="page-4-1"></span>4.1.1. Konstanty bid\_

Každý standardní bitmapa má přidělen jednoznačný identifikátor s prefixem bid\_. Identifikátory všech standardních bitmap využívaných komponentami vizualizačního systému jsou uvedeny v následující tabulce:

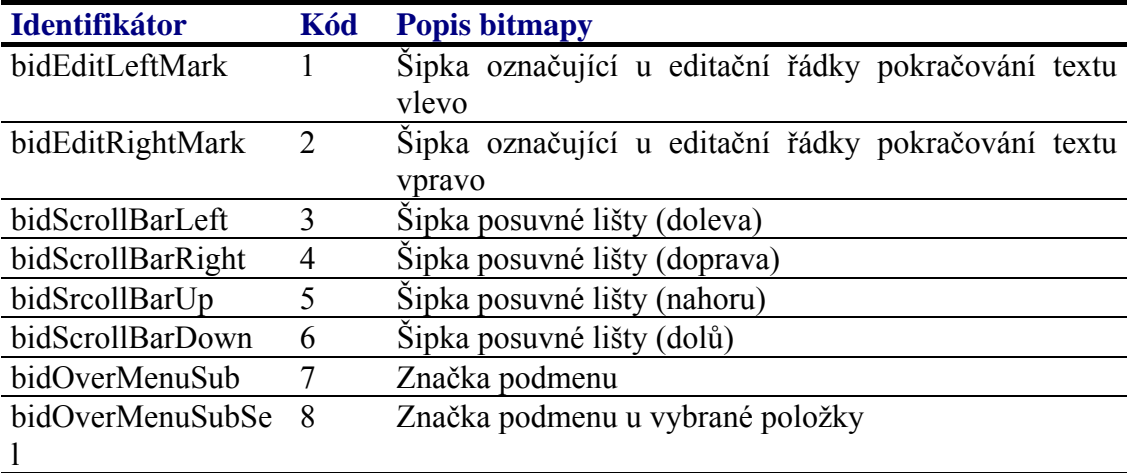

Registrační databáze je jednoduchá indexovaná tabulka obsahující ukazatele na datovou strukturu bitmapy. Indexy do této tabulky jsou výše uvedené identifikátory. Každý bitmapa má tedy v této v tabulce jednoznačnou pozici. Pokud bitmapa není zaregistrována, je na příslušné pozici hodnota **nil**. K registrační databáze se přistupuje pomocí funkcí **RegisterStdBitmap** (viz. kapitola [4.3.1](#page-6-1)) a **GetStdBitmap** (viz. kapitola [4.3.2\)](#page-7-1).

<span id="page-5-0"></span>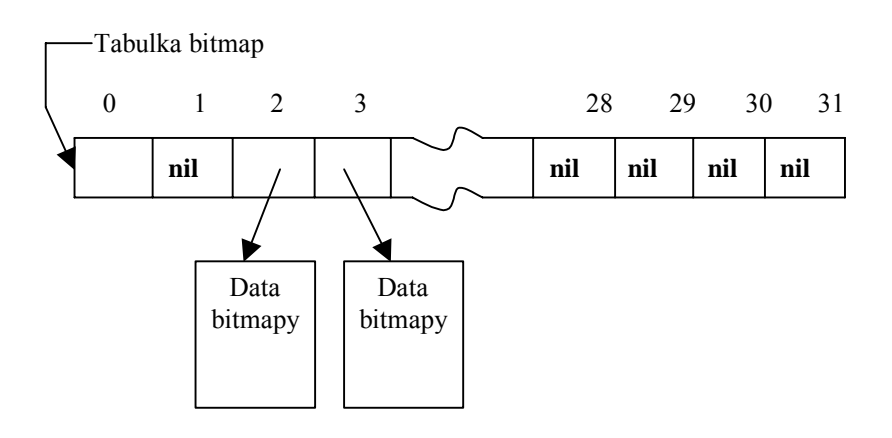

# <span id="page-5-1"></span>4.1.2. Konstanty bf\_

Konstanty s prefixem bf\_ definují formát uložení bitmapy. Kombinace těchto příznaků je uložena v položce Format struktury **TBitmap** (viz. kapitola [4.2.1.1\)](#page-6-2).

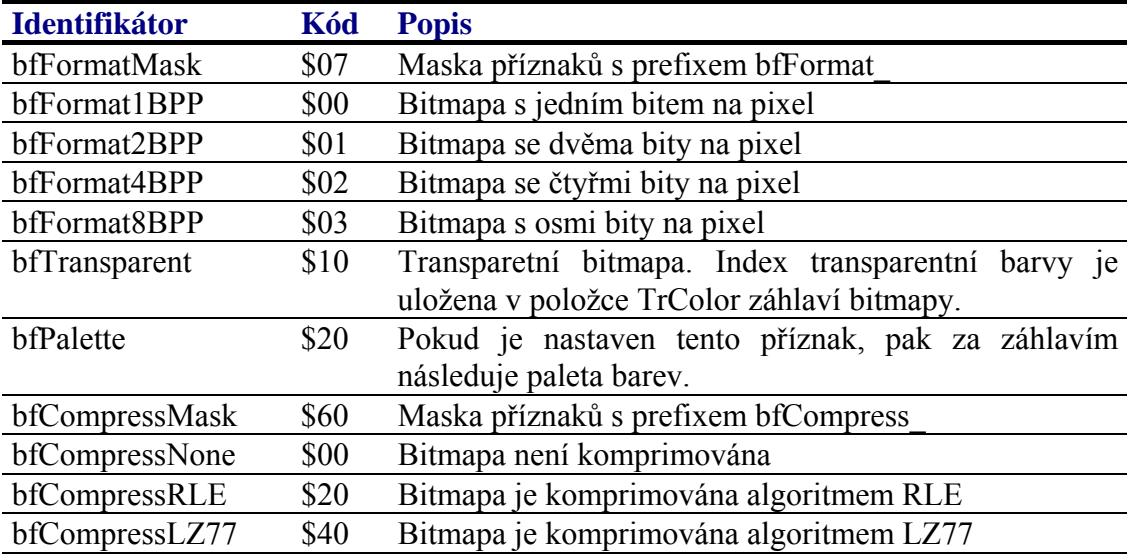

Příznaky bfFormatXXX a stejně tak příznaky bfCompressXXX nelze mezi sebou kombinovat

#### 4.2. Typy

# 4.2.1. Struktura dat bitmapy

Data bitmapy jsou uložena v souvislé oblasti, která se skládá ze dvou nebo třech částí. Viz. následující obrázek.

<span id="page-6-0"></span>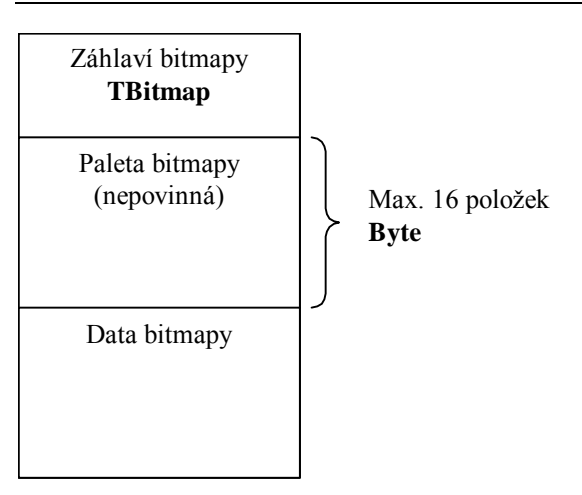

Paleta barev je nepovinnou součástí dat bitmapy. Pokud je paleta, je v položce Format záhlaví bitmapy nastaven příznak bfPalette. Paleta je pole bajtů (indexů), pro každou barvu je zde jeden bajt. Paletu můžou obsahovat bitmapy s 1, 2 nebo 4 bity na pixel. Bitmapy s osmi bity na pixel paletu obsahovat nesmí.

# <span id="page-6-2"></span>4.2.1.1. Struktura TBitmap

Struktura **TBitmap** popisuje záhlaví bitmapy. Tato struktura se nachází vždy na začátku bitmapy.

```
 PBitmap = a ^TBitm p; 
 TBitmap = packed record
   Size : TPoint; { Rozmery bitmapy v pixelech }<br>
Format : Byte; { Format bitmapy - bfXXX }<br>
TrColor : Byte; { Transparentni barva (TColorRef) }
   Format : Byte; { Format bitmapy - bfXXX<br>TrColor : Byte; { Transparentni barva (TO
                                         Transparentni barva (TColorRef)
   Data : record end;
 end;
```
Význam jednotlivých položek struktury je uveden v následující tabulce:

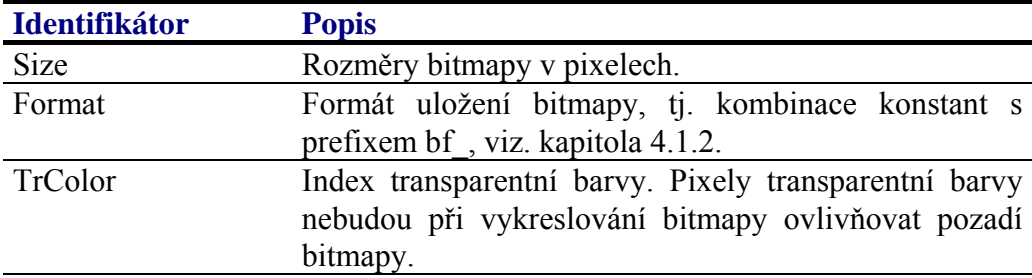

# 4.3. Funkce

# <span id="page-6-1"></span>4.3.1. Procedura RegisterStdBitmap

Procedura **RegisterStdBitmap** provádí registraci bitmapy v globální tabulce bitmap.

```
procedure RegisterStdBitmap( AId: Word; ABitmap: PBitmap );
```
#### <span id="page-7-0"></span>**Parametry:**

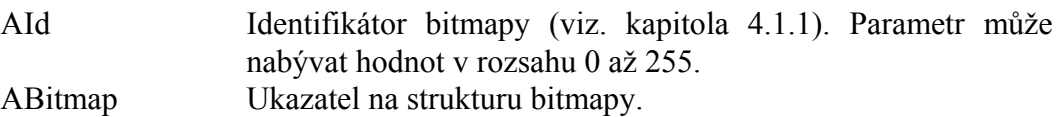

#### **Poznámky:**

Zrušení registrace bitmapy se provede voláním funkce **RegisterStdBitmap** s parametrem ABitmap nastaveným na hodnotu **nil**.

# <span id="page-7-1"></span>4.3.2. Funkce GetStdBitmap

Funkce **GetStdBitmap** vrací ukazatel na strukturu bitmapy dříve zaregistrované funkcí **RegisterStdBitmap**.

**function** GetStdBitmap( AId: Word ): PBitmap;

#### **Parametry:**

AId Identifikátor bitmapy (viz. kapitola [4.1.1](#page-4-1)).

#### **Návratové hodnoty:**

Funkce vrací ukazatel na strukturu bitmapy (viz. kapitola [4.2.1.1\)](#page-6-2). Pokud bitmapa specifikovaná identifikátorem AId nebyla dříve zaregistrována, pak funkce vrací hodnotu **nil**.

#### 4.3.3. Funkce NewBitmap

Funkce **NewBitmap** alokuje na hromadě prostor pro bitmapu zadaných parametrů.

**function** NewBitmap( AFormat: Word; ASizeX, ASizeY: Integer; ATrColor: Byte; AClear: Boolean ): PBitmap;

#### **Parametry:**

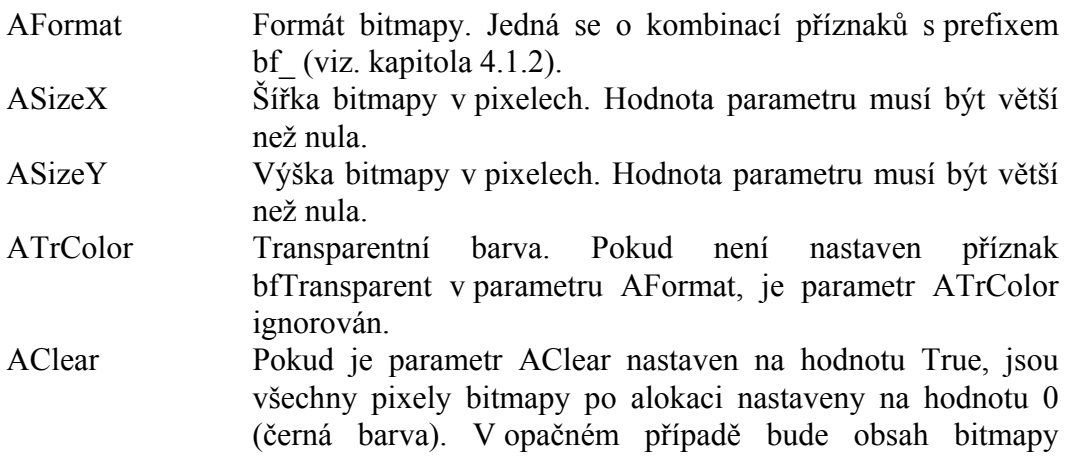

nedefinovaný.

#### <span id="page-8-0"></span>**Návratové hodnoty:**

Funkce vrací ukazatel na vytvořenou bitmapu na heapu. V případě nedostatku paměti nebo neplatných parametrů funkce vrací hodnotu **nil**.

#### **Poznámky:**

Funkce alokuje na heapu prostor pro bitmapu zadaných rozměrů a barevné hloubky (počtu bitů na pixel). Pokud struktura bitmapy společně se záhlavím vyšla delší než je 65520 bajtů, pak funkce vrátí hodnotu **nil**.

Bitmapu alokovanou funkcí **NewBitmap** lze uvolnit z paměti pomocí funkce **FreeBitmap** (viz. kapitola [4.3.4\)](#page-8-1)

# <span id="page-8-1"></span>4.3.4. Funkce FreeBitmap

Procedura **FreeBitmap** uvolňuje z paměti bitmapu alokovanou pomocí funkce **NewBitmap**.

**procedure** FreeBitmap( ABitmap: PBitmap );

#### **Parametry:**

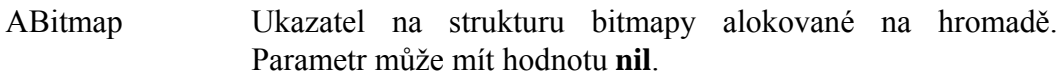

#### **Poznámky:**

# 4.3.5. Funkce GetBitmapSize

Funkce **GetBitmapSize** zjišťuje délku celé struktury bitmapy včetně záhlaví a palety.

**function** GetBitmapSize( ABitmap: PBitmap ): Word;

#### **Parametry:**

ABitmap Ukazatel na strukturu bitmapy.

#### **Návratové hodnoty:**

Funkce vrací délku celé struktury bitmapy včetně záhlaví a palety. Pokud má parametr ABitmap hodnotu **nil**, nebo pokud jé záhlaví bitmapy neplatné, pak funkce vrací hodnotu nula.

#### **Poznámky:**

Funkce nevrací správnou hodnotu u komprimovaných bitmap!

# <span id="page-9-0"></span>4.3.6. Funkce GetBitmapRowSize

#### Funkce **GetBitmapRowSize** vrací počet bajtů na řádek bitmapy.

**function** GetBitmapRowSize( ABitmap: PBitmap ): Integer;

#### **Parametry:**

ABitmap Ukazatel na strukturu bitmapy.

#### **Návratové hodnoty:**

Funkce vrací počet bajtů na řádek bitmapy podle šířky bitmapy a počtu bitů na pixel uvedených v záhlaví bitmpay. Pokud má parametr ABitmap hodnotu **nil**, nebo pokud jé záhlaví bitmapy neplatné, pak funkce vrací hodnotu nula.

#### **Poznámky:**

#### 4.3.7. Funkce GetBitmapData

Funkce **GetBitmapData** vrací ukazatel na začátek dat bitmapy.

**function** GetBitmapData( ABitmap: PBitmap ): Pointer;

#### **Parametry:**

ABitmap Ukazatel na strukturu bitmapy.

#### **Návratové hodnoty:**

Funkce vrací ukazatel na začátek dat bitmapy. Pokud má parametr ABitmap hodnotu **nil**, nebo pokud jé záhlaví bitmapy neplatné, pak funkce vrací hodnotu **nil**..

#### **Poznámky:**

Funkce přičítá k ukazateli ABitmap délku záhlaví a případnou délku palety.

#### 4.3.8. Funkce DecompressBitmap

Funkce **DecompressBitmap** provádí dekompresi bitmapy.

**function** DecompressBitmap( ABitmap: PBitmap ): PBitmap;

#### **Parametry:**

ABitmap Ukazatel na strukturu komprimované bitmapy.

#### <span id="page-10-0"></span>**Návratové hodnoty:**

Funkce vrací ukazatel na dekomprimovanou bitmapu alokovanou na hromadě. Pokud má parametru ABitmap hodnotu **nil**, pokud je struktura bitmapy ABitmap poškozena, nebo dojde k chybě při dekompresi, pak funkce vrací hodnotu **nil**.

#### **Poznámky:**

V současné době funkce podporuje pouze bitmapy komprimované metodou LZ77. Bitmapu alokovanou funkcí **DecompressBitmap** lze uvolnit z paměti pomocí funkce **FreeBitmap** (viz. kapitola [4.3.4\)](#page-8-1).

# 4.3.9. Funkce RegisterStdBitmapFile

Funkce **RegisterStdBitmapFile** registruje bitmapu do globalnihí tabulky bitmap ze souboru. Bitmapa musí být menší než-li 64kB a mít 8 bitovou barevnou hloubku.

**procedure** RegisterStdBitmapFile( AId: Word; filename:**string** );

#### **Parametry:**

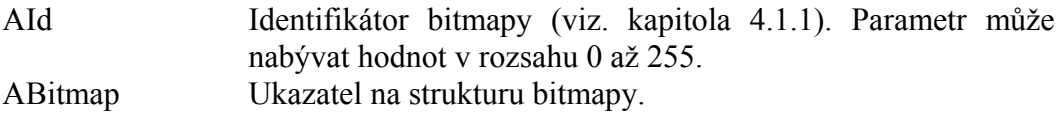

#### **Poznámky:**

Zrušení registrace bitmapy se provede voláním funkce **RegisterStdBitmap** s parametrem ABitmap nastaveným na hodnotu **nil**.